# **webMethods Database Component Configurator 9.8 Readme**

# **April 2015**

This file contains important information you must read before using webMethods Database Component Configurator 9.8. You can find webMethods Database Component Configurator 9.8 user documentation on the [Documentation website](http://documentation.softwareag.com/) or the TECH community website. At those locations, you can also find the suite-related information listed below.

*webMethods Product Suite Release Notes webMethods and Intelligent Business Operations System Requirements webMethods System Cache Specifications Using the Software AG Installer Installing webMethods and Intelligent Business Operations Products Using the Software AG Update Manager* (fixes) *Upgrading webMethods and Intelligent Business Operations Products* Security and globalization information

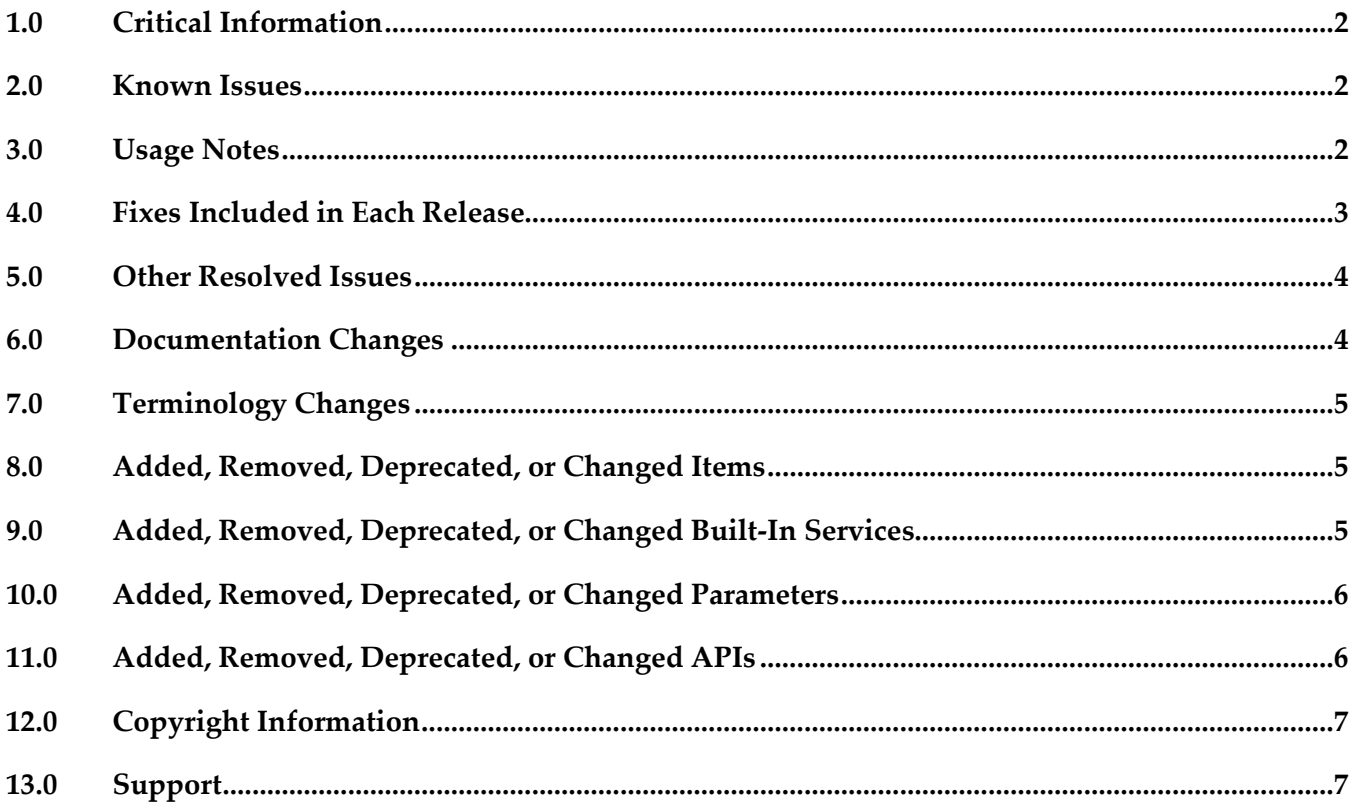

# <span id="page-1-0"></span>**1.0 Critical Information**

This section lists the critical issues for the current release that were known when this readme was published. For critical information found later, go to the Knowledge Center on the [Empower website.](https://empower.softwareag.com/)

<span id="page-1-1"></span>None.

# **2.0 Known Issues**

This section lists issues that were known for the current release when this readme was published. For known issues found later, go to the Knowledge Center on the **Empower website**.

WDA-101

On DB2 RDBMSs, the drop storage command in the Database Component Configurator does not drop the schema.

If you run the drop storage command for DB2 in the Database Component Configurator, it drops the tablespaces, tables, and views used by the database components, but it does not drop the schema.

Workaround: Drop the schema manually. For instructions, see the *Installing webMethods and Intelligent Business Operations Products* Guide.

▪ WDA-86

Command prompt appears and stays up for the entire time the GUI is open. There is currently no workaround for this issue.

## <span id="page-1-2"></span>**3.0 Usage Notes**

This section provides additional information you need to work with the current release of webMethods Database Component Configurator.

DB2 supports auto-resizing of tablespaces only in DB2 8.2 Fix Pack 9 and later versions. If you are using DB2 8.2 Fix Pack 9 or a later version, Database Component Configurator creates tablespaces with auto-resize enabled. If you are using an earlier version of DB2, you must resize your tablespaces manually.

### <span id="page-2-0"></span>**4.0 Fixes Included in Each Release**

This section lists the fixes that have been included in each release. Go to the Knowledge Center on the [Empower website](https://empower.softwareag.com/) for detailed information about fixes.

#### *Release 9.8*

- DC\_9.6\_DBS\_Fix4
- DC\_9.6\_DBS\_Fix3
- DC\_9.0\_SP1\_DBS\_Fix5
- DC\_8.2\_SP2\_DBS\_Fix11

#### *Release 9.7*

- DC\_9.6\_DBS\_Fix2
- DC\_9.6\_DBS\_Fix1
- DC\_9.5\_SP1\_DBS\_Fix4
- DC\_9.5\_SP1\_DBS\_Fix3
- DC\_9.5\_SP1\_DCC\_Fix1
- DC\_9.0\_SP1\_DBS\_Fix4
- DC\_9.0\_SP1\_DBS\_Fix3
- DC\_8.2\_SP2\_DBS\_Fix10
- DC\_8.2\_SP2\_DBS\_Fix9

#### *Release 9.6*

- DC\_9.5\_SP1\_DBS\_Fix1
- DC\_9.0\_SP1\_DCC\_Fix1
- DC\_9.0\_SP1\_DBS\_Fix2
- DC\_8.2\_SP2\_DBS\_Fix8

## <span id="page-3-0"></span>**5.0 Other Resolved Issues**

This section lists the issues that were resolved in each release but were not part of the fixes listed in the previous section.

### *Release 9.8*

 $\blacksquare$  WDA-768

Database Component Configurator does not work with SSO/NTLM authentication when it is installed on Microsoft Windows.

When you try to use the AuthenticationMethod as NTLM to establish a connection to Microsoft SQL Server, Database Component Configurator fails with the following exception: *Authentication was requested but the required DDJDBCx64Auth05.dll was not found on the path specified by the java.library.path system property.* Workaround: Add the following statement in the setEnv.bat file available at: <*Install\_Dir*>\common\db\bin: set SSO=<Install\_Dir>\common\bin set JAVA\_OPTS=%JAVA\_OPTS% -Djava.library.path="%SSO%"

where <*Install\_Dir*> is the installation directory.

### *Release 9.7*

None.

### *Release 9.6*

<span id="page-3-1"></span>None.

## **6.0 Documentation Changes**

This section describes significant changes to the Database Component Configurator documentation in each release, such as the addition, relocation, or removal of product guides, online help, chapters, or other major content.

### *Release 9.8*

None.

### *Release 9.7*

None.

### *Release 9.6*

<span id="page-4-0"></span>None.

## **7.0 Terminology Changes**

### *Release 9.8*

None.

#### *Release 9.7*

None.

### *Release 9.6*

<span id="page-4-1"></span>None.

## **8.0 Added, Removed, Deprecated, or Changed Items**

This section lists features, functionality, controls, portlets, properties, or other items that have been added, removed, deprecated, or changed.

#### *Release 9.8*

None.

### *Release 9.7*

None.

#### *Release 9.6*

<span id="page-4-2"></span>None.

## **9.0 Added, Removed, Deprecated, or Changed Built-In Services**

#### *Release 9.8*

None.

### *Release 9.7*

None.

### *Release 9.6*

<span id="page-5-0"></span>None.

## **10.0 Added, Removed, Deprecated, or Changed Parameters**

### *Release 9.8*

None.

#### *Release 9.7*

None.

### *Release 9.6*

<span id="page-5-1"></span>None.

## **11.0 Added, Removed, Deprecated, or Changed APIs**

### *Release 9.8*

None.

### *Release 9.7*

None.

### *Release 9.6*

None.

# <span id="page-6-0"></span>**12.0 Copyright Information**

Copyright © 2015 Software AG, Darmstadt, Germany and/or Software AG USA Inc., Reston, VA, USA, and/or its subsidiaries and/or its affiliates and/or their licensors.

The name Software AG and all Software AG product names are either trademarks or registered trademarks of Software AG and/or Software AG USA Inc. and/or its subsidiaries and/or its affiliates and/or their licensors. Other company and product names mentioned herein may be trademarks of their respective owners.

Detailed information on trademarks and patents owned by Software AG and/or its subsidiaries is located at [http://softwareag.com/licenses.](http://softwareag.com/licenses)

This software may include portions of third-party products. For third-party copyright notices, license terms, additional rights or restrictions, please refer to "License Texts, Copyright Notices and Disclaimers of Third Party Products". For certain specific third-party license restrictions, please refer to section E of the Legal Notices available under "License Terms and Conditions for Use of Software AG Products / Copyright and Trademark Notices of Software AG Products". These documents are part of the product documentation, located a[t http://softwareag.com/licenses](http://softwareag.com/licenses) and/or in the root installation directory of the licensed product(s).

# <span id="page-6-1"></span>**13.0 Support**

Visit the [Empower website](https://empower.softwareag.com/) to learn about support policies and critical alerts, read technical articles and papers, download products and fixes, submit feature/enhancement requests, and more.

Visit the [TECHcommunity website](http://techcommunity.softwareag.com/) to access additional articles, demos, and tutorials, technical information, samples, useful resources, online discussion forums, and more.

DCC-RM-98-20150415